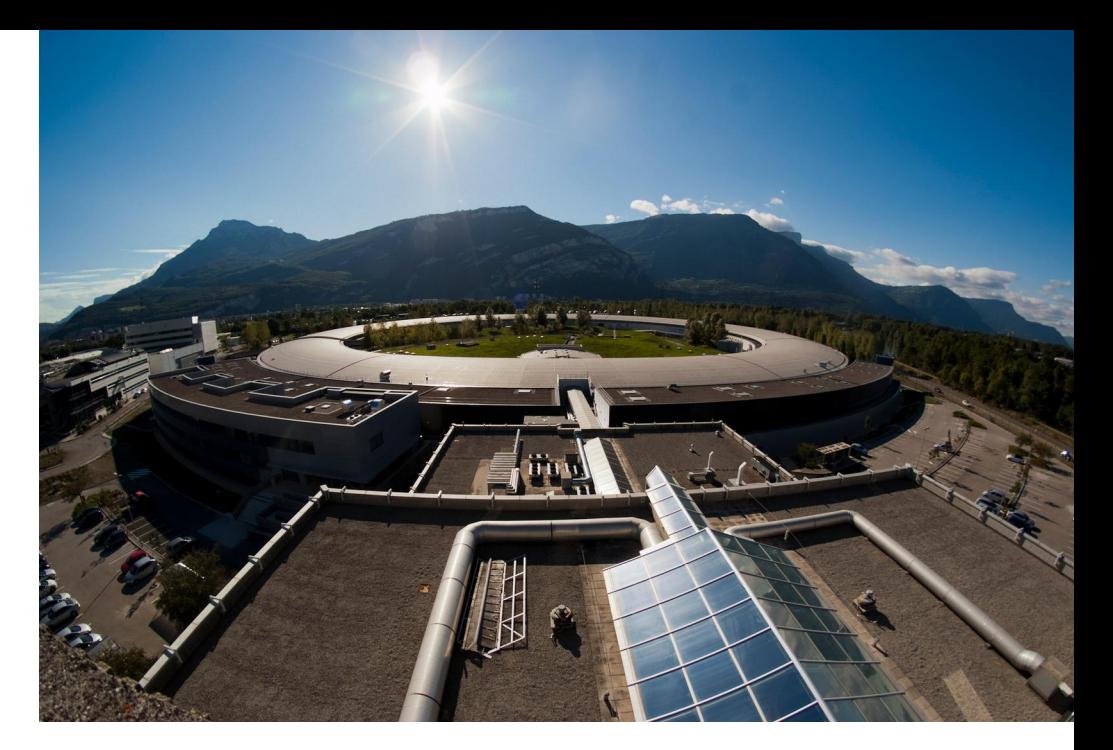

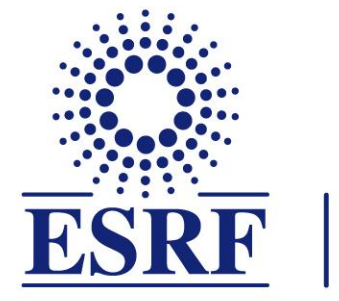

### The European Synchrotron

# PyFAI: Data reduction tools for scattering experiments

Jérôme Kieffer Data analysis, ESRF

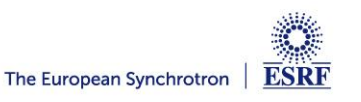

### Layout

- **Power diffraction and scattering of X-Rays**
- **What is azimuthal integration**
- **The need for faster data processing …**
- **… without compromising quality**
- **PyFAI:**
	- Ecosystem and user community
	- Understanding few concepts
		- **Integration**
		- **Calibration**
	- Latest developments: 3D view of the experimental setup
- **Collaboration around silx-kit**

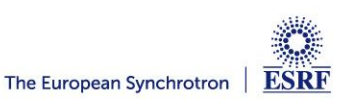

### X-ray scattering experiments

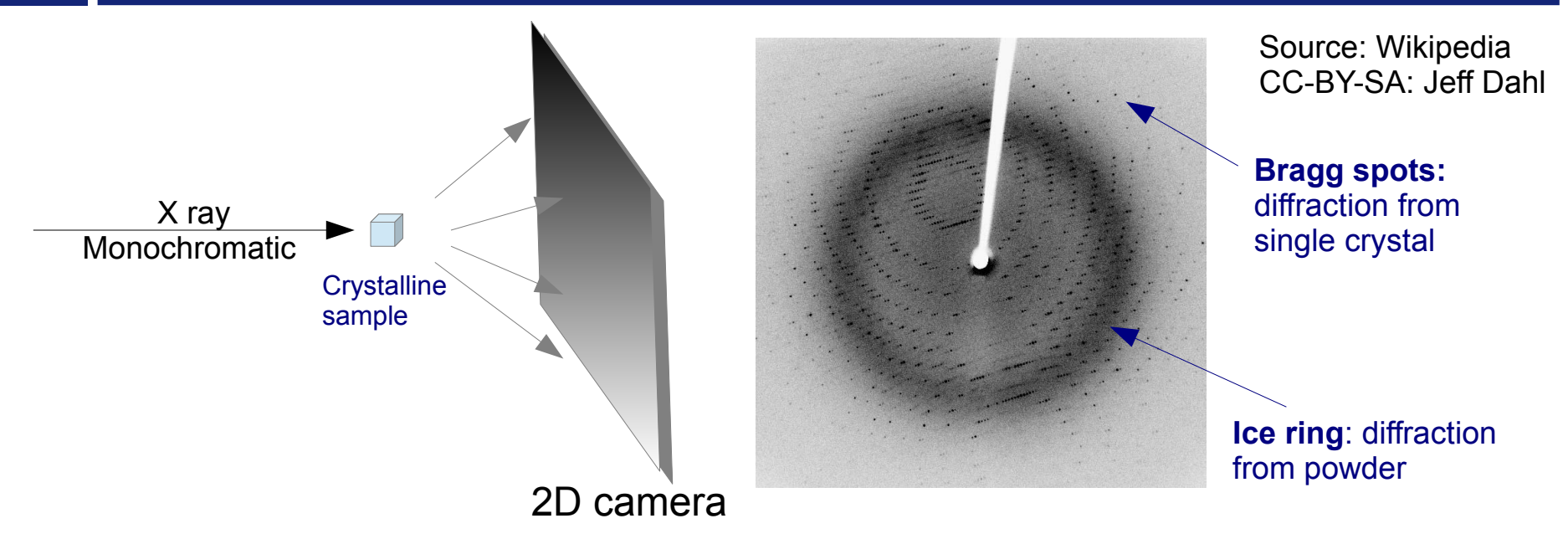

- Light is reflected as on mirror:
	- No energy change
	- Direction of diffracted beam depend on the crystalline cell and its orientation
	- Intensity of the diffracted beam depend on the the content of the cell

 $\rightarrow$  Nobel price of Bragg (1915)  $n\lambda = 2d \sin \theta$ ,

- **Multiple small crystals (powder)**
	- Isotropic cones giving conics (mainly ellipses) when intersected with the detector

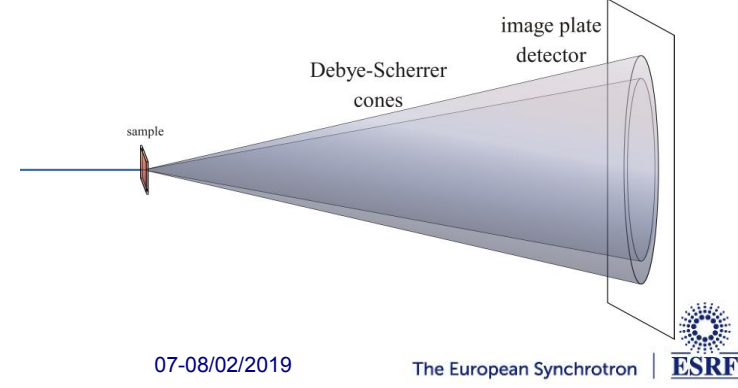

### Powder diffraction and small angle scattering

### **Application of powder diffraction:**

- Phase identification (mapping)
- **Crystallinity**
- Lattice parameters
- Thermal expansion
- Phase transition
- Crystal structure
- Strain and crystallite size
- **Application of small angle scattering**
	- Micro/nano-scale structure

ESRE

- Particle shape
- Protein domains
- Protein folding
- **Colloids**

**Both rely on the same transformation: 2D image → azimuthal average** 

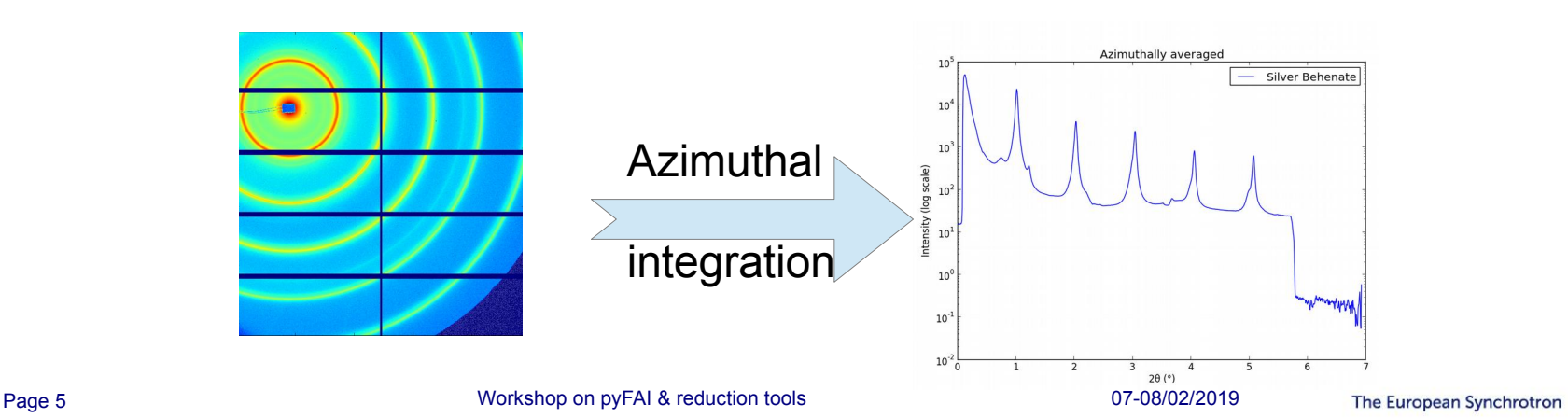

### Many different tools exists … beside pyFAI

#### ● **FIT2D**

- Freeware, reference code written in Fortran by A. Hammersley, ESRF
- **XRDUA**
	- Focuses of diffraction mapping, based on IDL, GPL, by W de Nolf
- **Dawn**
	- Data analysis framework developed @ DLS in Java.
- **DataSqueeze**
	- Freeware written by Paul Heiney @ University of Pennsylvania
- **Foxtrot**
	- Developed in Java @ synchrotron Soleil with Xenocs
- **Maud**
	- Freeware, developed in Java @ University Trento
- **GSAS-II**
	- Freeware tool written in Python @ APS … License issue
- **Scikit-beam**
	- Very similar to pyFAI in licenses and philosophy. Developed @NSLS-II

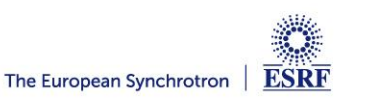

### Python implementation of azimuthal integration

### **Common initialization step:**

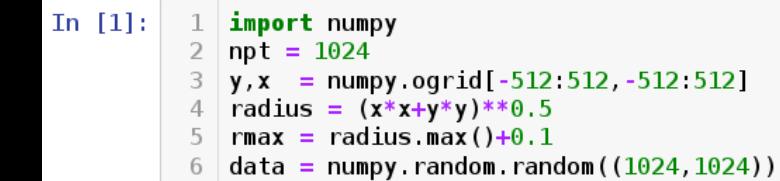

#### Naive approach integration using corona extraction with masks:

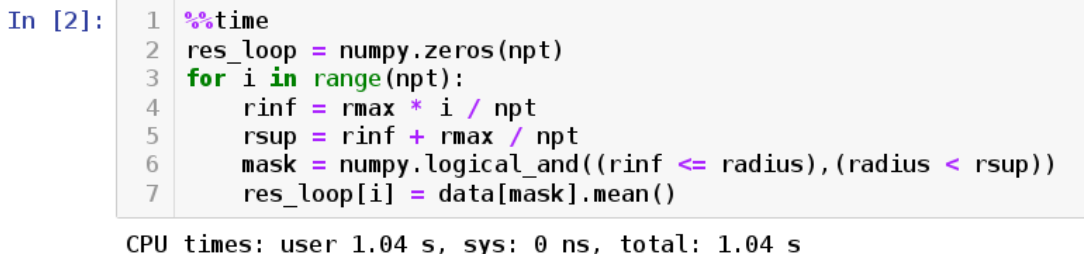

```
Wall time: 1.04 s
```
#### Vectorized version using histograms:

```
In [3]:
                 1 \frac{9.9}{66}time
```

```
2 count of pixels = numpy.histogram(radius, npt, range=[0, r \text{max}])[0]sum of intensities = numpy.histogram(radius, npt, weights=data, range=[0, rmax])[0]\overline{3}res vec = sum of intensities / count of pixels
\overline{4}
```
CPU times: user 19.5 ms, sys: 1.44 ms, total: 20.9 ms Wall time: 19.4 ms

```
In [4]:
            1 \mid # \text{ Speed-up: } 50x, \text{ validation:}2 numpy.allclose(res loop, res vec)
```

```
0ut[4]: True
```
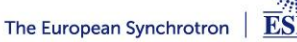

### Need for speed ...

- **New EBS source … 50x brighter**
	- Upgrade currently ongoing
- **New generation of detectors …which are always faster**
	- Eiger detector (3000Hz)
	- Jungfrau detector (2000Hz)
- **The gap between what is available and what scientists expect grows:**
	- Most other codes use the same algorithm ... and reach the same speed
		- **Fit2D written in Fortran**
		- **SPD written in C**
		- **Foxtrot written in Java**
	- Change the algorithm, not the programming language !
		- **Histograms cannot be parallelized ! (easily)**
		- **CSR dot product is many-core friendly**

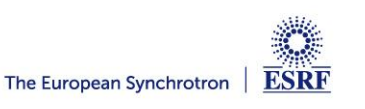

### Look-up table integration using only *numpy & scipy.sparse*

#### Using a Sparse matrix multiplication

Those multiplication can take advantage of parallel hardware unlike histogram which require costly atomic operations. This trick is called "scatter to gather" transformation in parallel programming.

```
In [5]:
             1 \frac{9.2}{66} ime
             2 from scipy sparse import csc matrix
             3 | positions = numpy.histogram(radius, npt, range=[0, rmax] )[1]4 | row = numpy.digitize(radius.ravel(), positions) - 1
            5 \text{ size} = \text{row.size}6 \mid \text{col} = \text{numpy} \cdot \text{arange}(\text{size})7 | \text{dat} = \text{numpy}.\text{ones}(\text{size}, \text{ dtype=float})8 \text{ csr} = \text{csc matrix}((\text{dat}, (\text{row}, \text{col})), \text{shape} = (\text{npt}, \text{data.size}))print(csr.shape)
             9
           (1024, 1048576)CPU times: user 60.5 ms, sys: 6.21 ms, total: 66.7 ms
           Wall time: 69.7 ms
In [6]:
             1 \frac{9}{6}time
            2 count \text{csr} = \text{csr.dot}(\text{numpy}.\text{ones}(\text{data.size}))3 \mid sum \; \text{csr} = \text{csr.dot}(data, \text{ravel}())4 | res csr = sum csr / count csr
           CPU times: user 3.11 ms, sys: 3.1 ms, total: 6.21 ms
           Wall time: 4.69 ms
In [7]:1 \mid # Speed-up: 5x vs histograms, validation:
             2 | numpy.allclose(res csr, res vec)
0ut[7]: True
```
### Sources of this demo available on:

<https://gist.github.com/kif/ab37c61351d8238f90245b0afb56192e>

Page 9 Workshop on pyFAI & reduction tools 07-08/02/2019

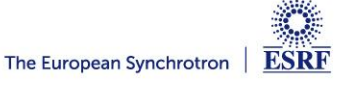

### Advantages of histograms vs sparse matrix multiplication

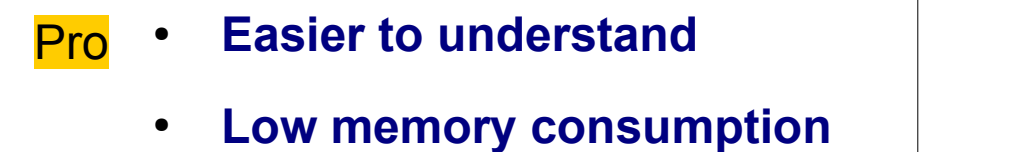

● **Fast initialization**

Histograms The Sparse matrix multiplication

- **Faster, even on one core**
- **Many-core friendly**
	- OpenMP and OpenCL

**Pretty slow Hardly parallelizable** ● **Slower initialization The sparse matrix can be large** Con Rule of thumb: less than 5 images and the more than 5 images

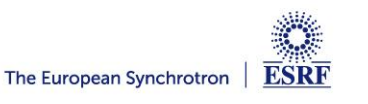

# High frequency noise issue In 2D patterns

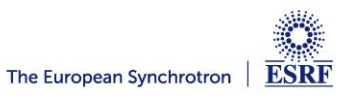

### Example with SAXS data integrated in 2D

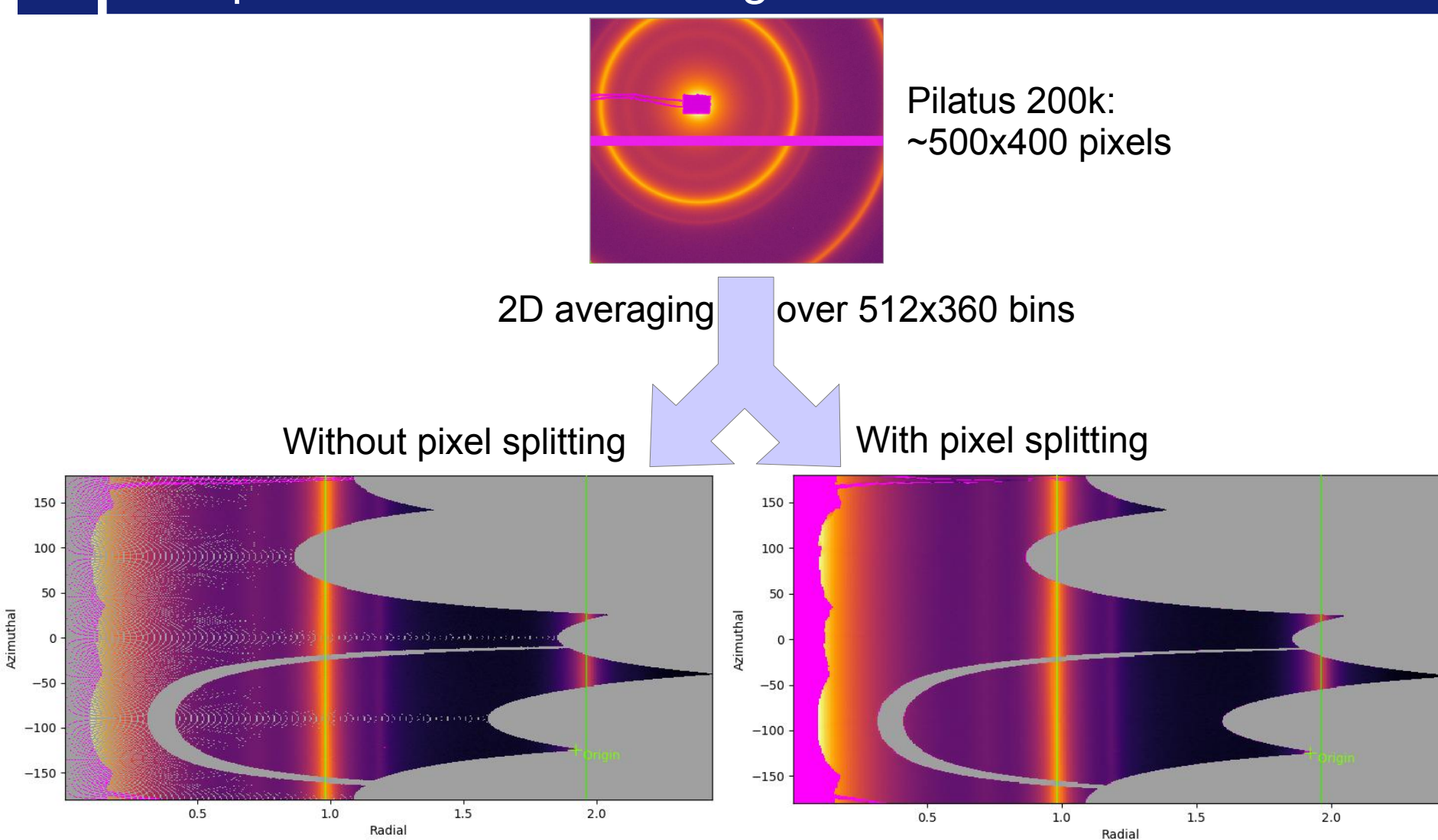

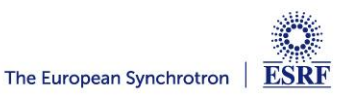

### Pixel splitting schemes available in pyFAI

- **No pixel splitting: default histograms**
	- Each pixel contributes to a single bin of the result
	- No bin correlation but more noisy
	- The pixel has no surface: sharpest peaks
- **Bounding-box pixel splitting**
	- The smoothest integrated curve
	- Blurs a bit the signal
- **Pseudo pixel splitting**
	- Scale down the bounding box to the pixel area, before splitting.
	- Good cost/precision compromise, similar to FIT2D
- **Full pixel splitting** 
	- Split each pixel as a polygon on the output bins.
	- Costly high-precision choice

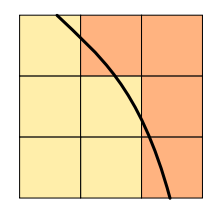

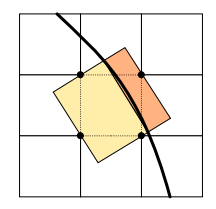

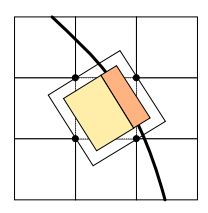

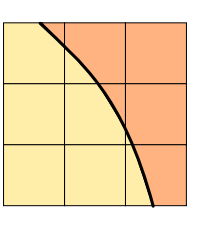

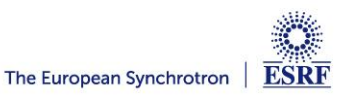

### Impact of pixel splitting on integration speed

### ● **Histogram based algorithms:**

- Each pixel is split over the bins it covers.
- The corner coordinates have to be calculated (4x slower initialization)
- The slow down is function of the oversampling factor, for every image
- **Sparse matrix multiplication based algorithms**
	- The sparse matrix contains already the pixel splitting scheme
	- Longer initialization time related to the oversampling factor
	- There are *NO* performance penalty on the integration itself

### **All those consideration are independent of the programming language**

Nevertheless, Python which is interpreted is expected to be 1000x slower than:

- $\bullet$  compiled code like C, C++, Fortran, ...
- JIT compiled code like Java, Julia or numba

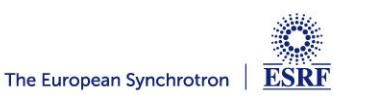

# So why using pyFAI ?

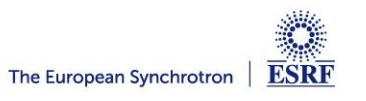

### PyFAI is yet another azimuthal integration tool

- **Written in Python (compatible with 2.7, 3.4, 3.5, 3.6 & 3.7)**
	- Free, fast and portable
	- MIT licensed: fully compatible with the SciPy stack and with business
	- Part of the *silx* collaboration on data analysis initiated by ESRF
	- Graphical user interface using Qt5
- **Open to collaboration** 
	- About 20 contributors,
		- **half from ESRF**
		- **•** few contributions from industry
- **Avoid compromises**
	- No difficulty is hidden:
		- **science does not suffer approximations**

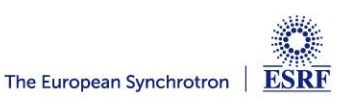

### User community of pyFAI

● **PyFAI is used in most European and American synchrotons/FELs**

#### PyFAI mailing list subscriber

grouped by mail domain

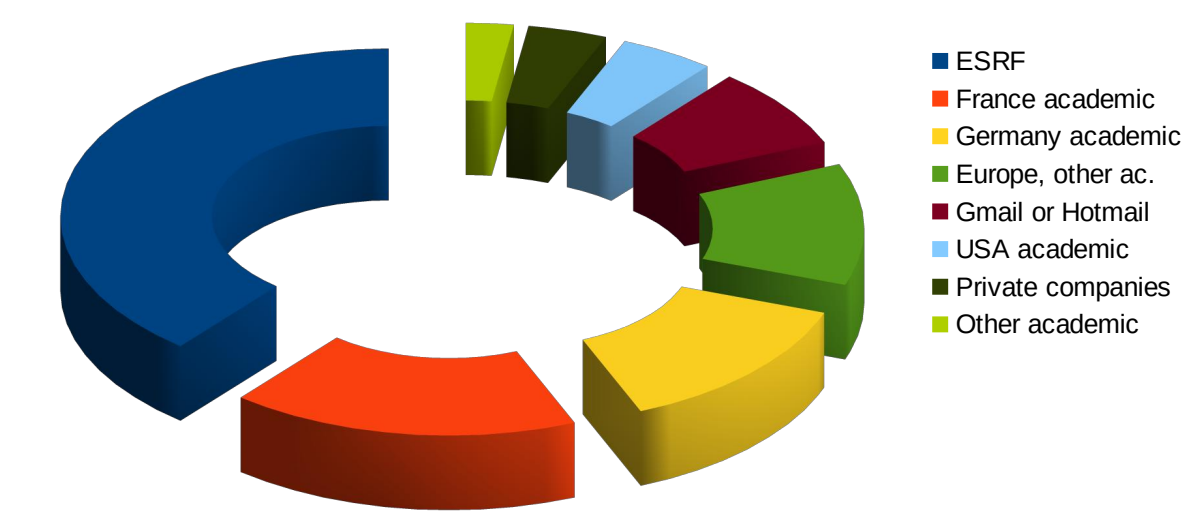

- **User support is provided via the mailing list: pyFAI@esrf.fr**
	- Archived on http://www.silx.org/lurker/list/pyfai.en.html
	- 132 people subscribed to the list (Jan 2019; 112 in 2018)
	- limited activity  $($   $\sim$  1 thread/month)

#### **<http://www.silx.org/doc/pyFAI/dev/project.html#getting-help>**

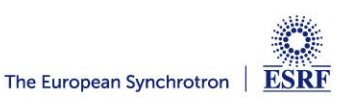

### Reasons to chose pyFAI

### **Faster than other**

- First tool using sparse matrix multiplication to perform integration
- All computation intensive kernel are ported to C, C++ or OpenCL
- PyFAI is the only azimuthal integration tool benefiting from GPU
- **More versatile (hackable) than other**
	- Many integration space already exists ...
		- **you can add your own easily**
	- It's geometry is so generic it matches all configuration
		- **SAXS, WAXS …**
	- Most detectors are already defined
		- **Each detector can be adapted, and saved in a Nexus file**
	- It has a nice user interface thanks to Valentin !
- **Part of the** *silx* **collaboration**
	- Bus-count slightly larger than one !

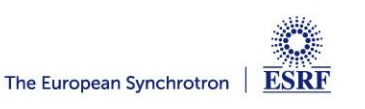

### Layers in pyFAI

- **Applications level:** 
	- GUI applications: pyFAI-calib2, pyFAI-integrate, diff\_map
	- Scriptable applications:pyFAI-average, pyFAI-saxs, pyFAI-waxs, diff\_tomo, …

#### ● **Python interface:**

- Top level: azimuthal integrator
- Mid level: calibrant, detector, geometry, calibration
- Low level: rebinning/histogramming engines (Cython with OpenMP or OpenCL)

● **Question: how to define the right balance ?**

It is up to you !

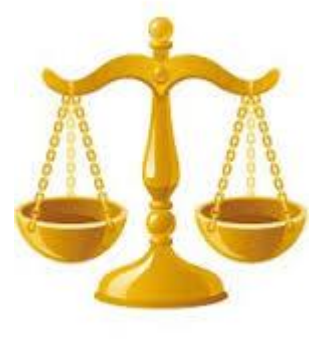

Ideally used from JUPyter

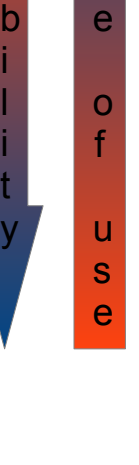

E a s

F l e x i

i l i t

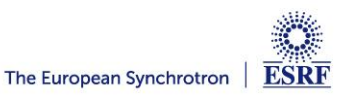

### Examples of other application relying on pyFAI

- **NanoPeakCell: Serial crystallography pre-processing**
	- Nicolas Coquelle, IBS Grenoble
- **PySaxs: data analysis for SAXS experimental station**
	- Olivier Tache, CEA Saclay
- **Dpdak: online data analysis for Saxs data** 
	- Gunthard Benecke, Petra III
- **Dioptas: offline data analysis for high pressure diffraction**
	- Clemens Percher,  $APS \rightarrow EuXFEL$
- **Bubble: online data analysis for Saxs/Waxs data**
	- Vadim Diadkin, Dubble & SNBL CRG beamlines
- **Project for materials and strain analysis**
	- Jozef Keckes, Loeben university, Austria
- **xPDFsuite**
	- Prof. Simon Billinge, U. of Columbia

http://www.silx.org/doc/dev/pyFAI/ecosystem.html

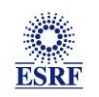

### Concepts in PyFAI

● **Image**

2D array of pixels as *numpy* array read using *silx, fabio, h5py,* ...

- **Azimuthal integrator: core object**
	- **powder diagram using** *integrate1d*
	- **"cake" image, azimuthally regrouped using** *integrate2d*
- **Detector** 
	- **Calculates the pixel position (center and corners)**
	- **Calculate or store the mask** 
		- $\rightarrow$  saved as a HDF5 file
- **Geometry**

Position of the detector from the sample & incoming beam<sup>ton</sup>

**→ saved as** *PONI***-file**

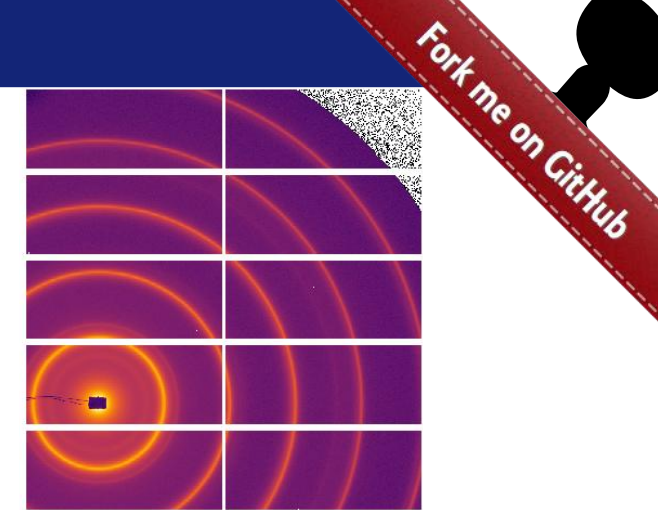

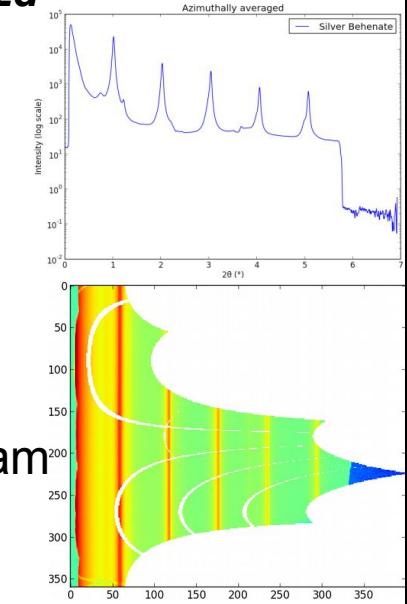

<http://www.silx.org/doc/pyFAI/dev/geometry.html#detector-position>

DECTRIS

**ESRF** 

### What happens during an integration

### **1) Get the pixel coordinates from the detector, in meter.**

There are 3 coordinates par pixel corner, and usually 4 corners per pixel. 1Mpix image  $\rightarrow$  48 Mbyte !

- **2) Offset the detector's origin to the PONI and rotate around the sample**
- **3)** Calculate the radial (2θ) and azimuthal (χ) positions of each corner
- **4) Assign each pixel to one or multiple bins.**

If a look-up table is used, just store the fraction of the pixel.

Then for each bin sum the content of all contributing pixels.

- **5) Histogram bin position with associated intensities**
- **6) Histogram bin position with solid angle (and other normalization)**
- **7) Return bin position and the ratio of sum of intensities / sum of Ω**

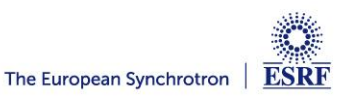

### Calibration in pyFAI

- **The determination of the geometry is also known as calibration**
	- The prerequisite is:
		- **detector geometry and mask,**
		- **calibrant (LaB<sup>6</sup> , CeO<sup>2</sup> , AgBh, …)**
		- **wavelength or energy used**
	- Only the position of the detector and the rotation needs to be refined:
		- **3 translations: dist, poni<sup>1</sup> and poni<sup>2</sup>**
		- 3 rotations: rot<sub><sub>1</sub>, rot<sub><sub>2</sub>, rot<sub>3</sub></sub></sub>
- **It is divided into 4 major steps:**
	- 1) Extraction of groups of peaks
	- 2) Identification of peaks and groups of peaks belonging to same ring
	- 3) Least-squares refinement of the geometry parameters on peak position
	- 4) Validation by an human being of the geometry
- **PyFAI assumes this setup does not change during the experiment**
- **Tutorial:**

<http://www.silx.org/doc/pyFAI/dev/usage/cookbook/calib-gui/index.html>

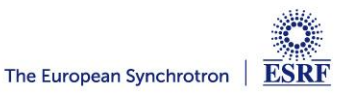

# Latest *cool* feature:

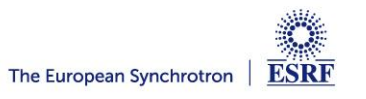

## 3D view of the diffraction setup

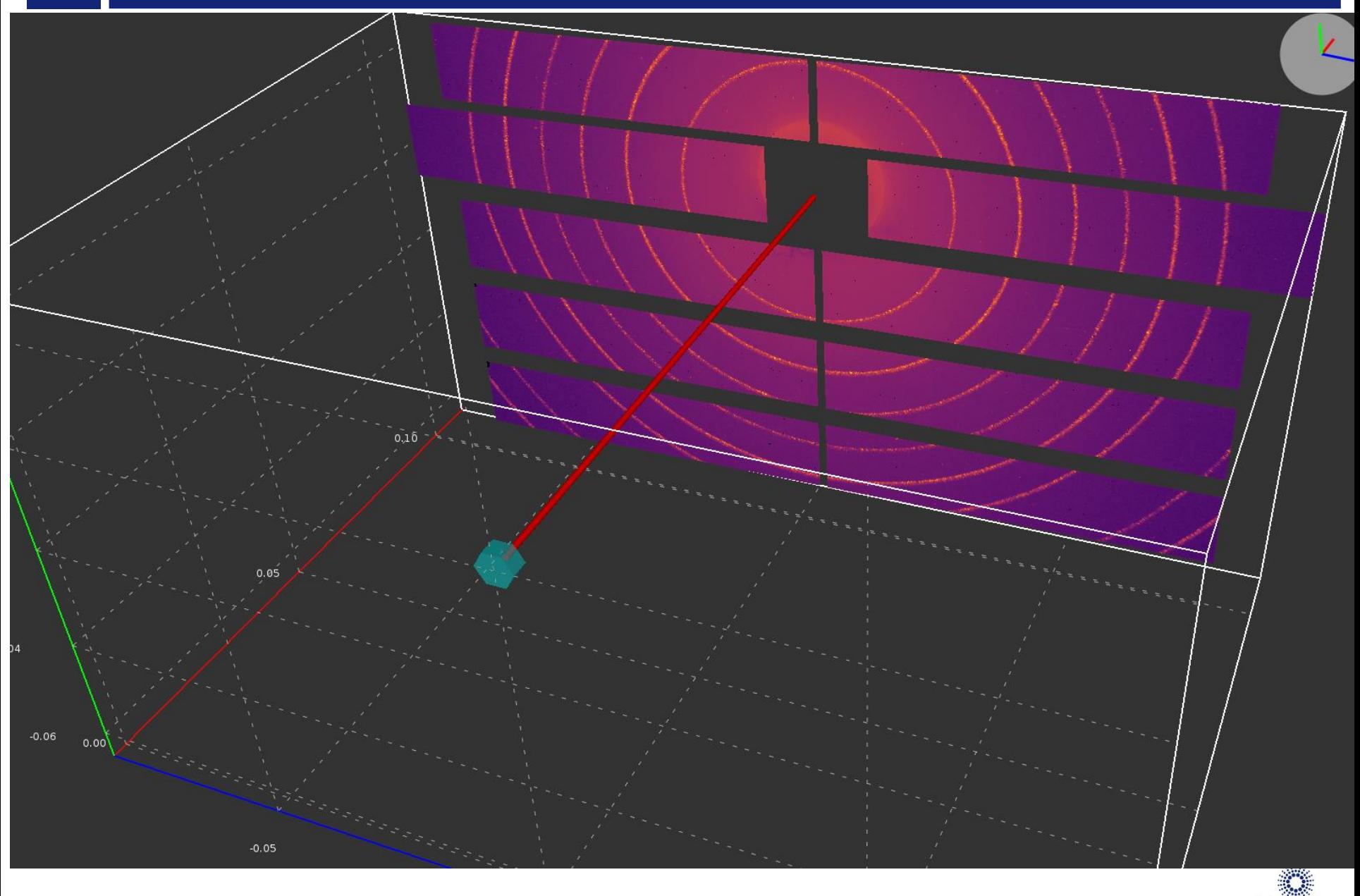

**ESRF** 

# 3D view of the diffraction setup

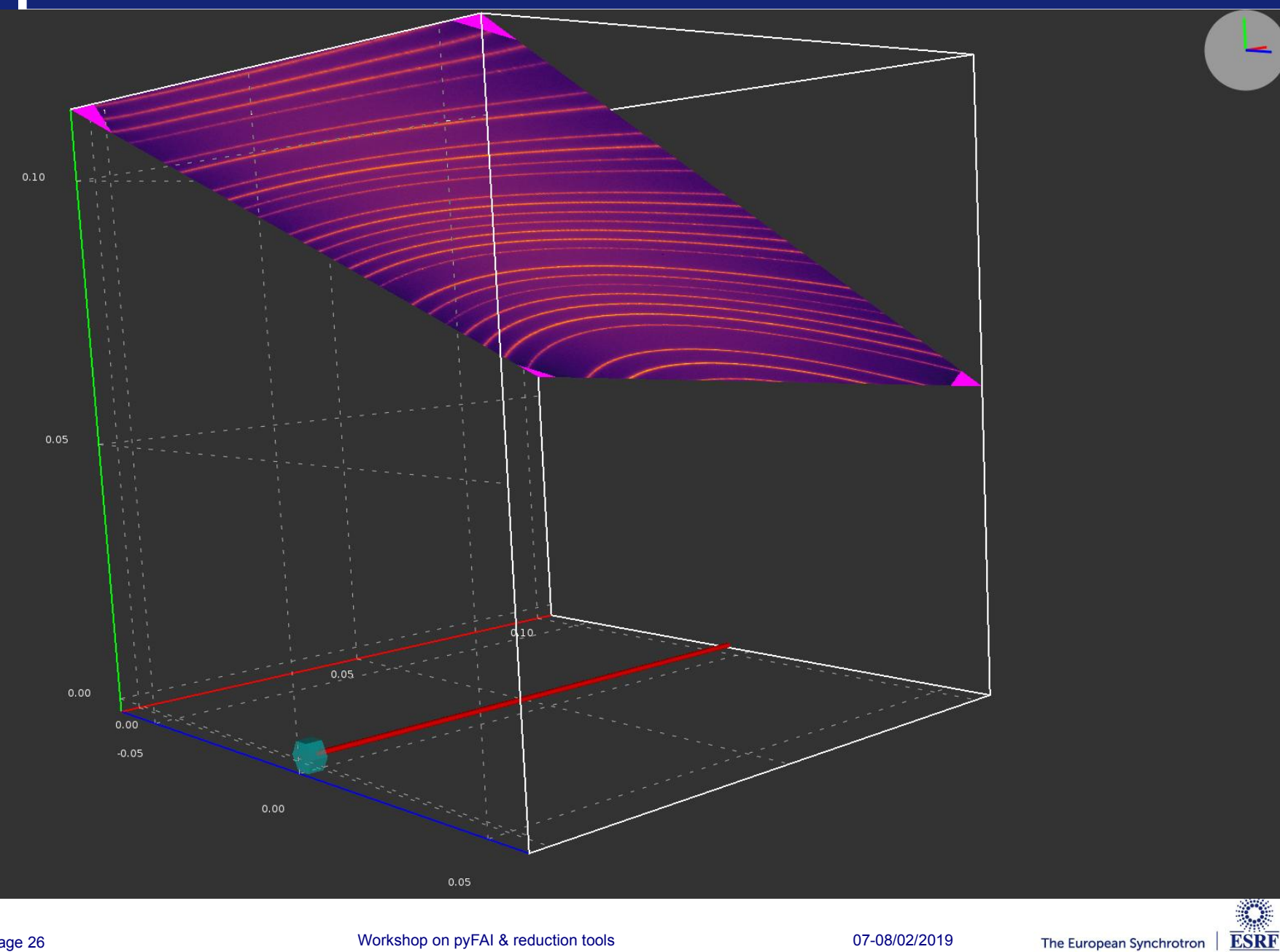

The European Synchrotron

# Shared development around:

- User interface (Valentin Valls)
- GPU computing (Pierre Paleo)
- Scientific data analysis

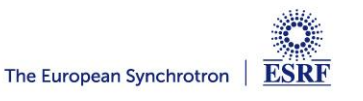

### *silx-kit*: join efforts, share the maintenance

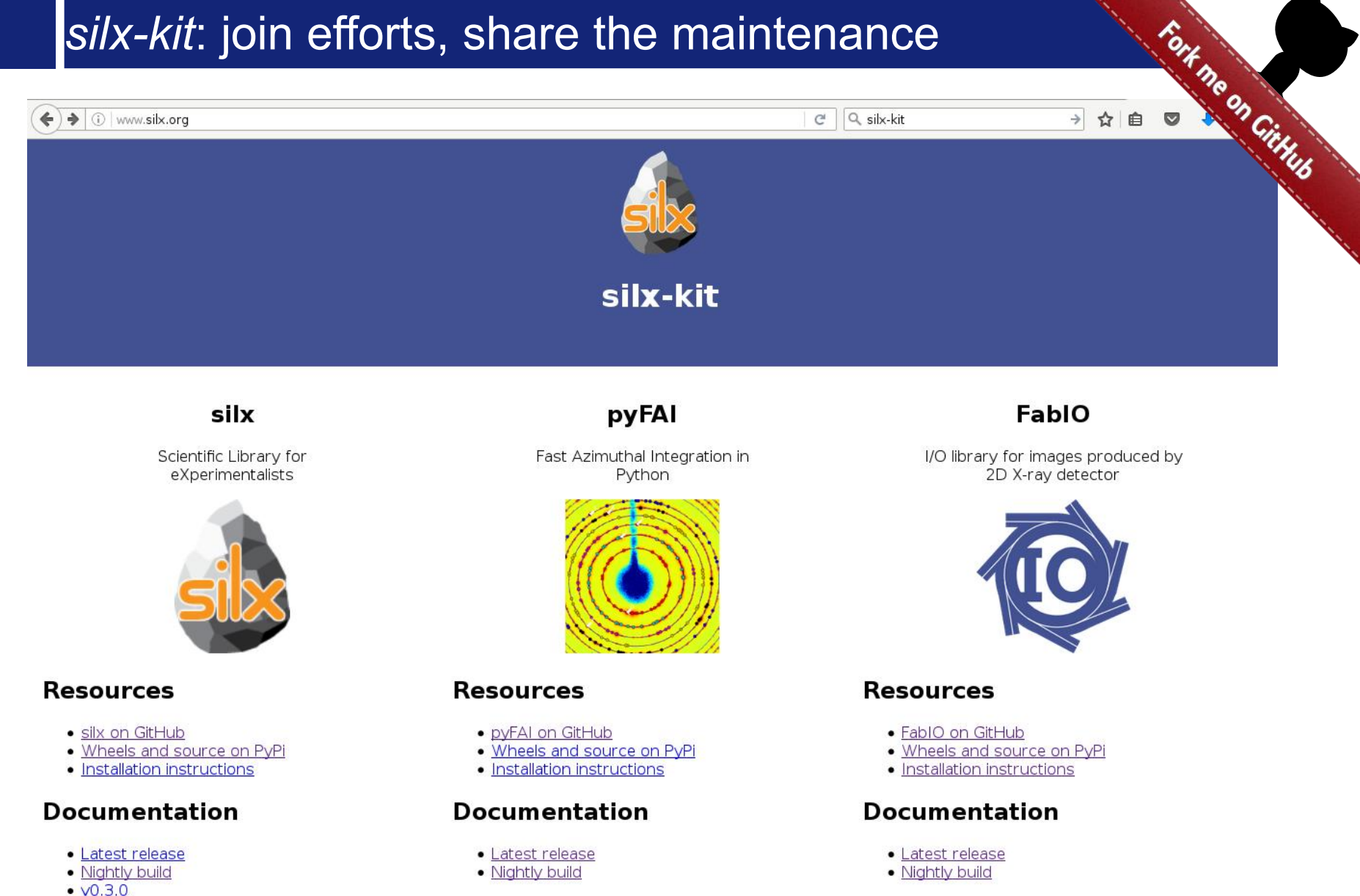

The European Synchrotron

**ESRF** 

#### Page 28 Workshop on pyFAI & reduction tools 07-08/02/2019

 $\cdot$   $\sqrt{0.2.0}$  $\cdot$   $\times$  0.1.0

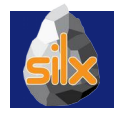

### Management of the *silx-kit* project

**Public project hosted at github** 

<https://github.com/silx-kit/silx>

● **Continuous testing**

Linux, Windows and macOS

- **Nightly builds**
	- Debian packages
- **Weekly meetings**
- **Quarterly releases**
- **Code camps before release**
- **Continuous documentation**

<http://www.silx.org/doc/silx/>

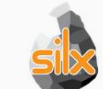

Organization managing the silx project silx@esrLfi

#### **E** Repositories **Li** People 9 <sup>00</sup> Teams 1

**↓** Settings

silx Sclentific Library for eXperimentalist

pyFAI

fabio

**Table Of Contents** 

silx 0.3.0-dev0

Indices

Next topic

Overview

**This Page** 

Show Source

Quick search

Enter search terms or a module, class or function name

Updated 5 minutes ago

**Filters**  $\star$   $Q$ , Find a repository

Python ★17 34

Fast Azimuthal Integration in Python Updated 7 days ago

Python ★ 13 \$ 17

**New repository** 

Python ★7 13

People

Invite someone

next | modules | index

 $9<sub>2</sub>$ 

I/O library for images produced by 2D X-ray detector

Updated 19 days ago  $\sin 0.3.0$ a0 documentation »

#### $silx$  0.3.0-dev0

The silx project aims at providing a collection of Python packages to support the development of data assessment, reduction and analysis applications at synchrotron radiation facilities. It aims at providing reading/writing different file formats, data reduction routines and a set of Qt widgets to browse and visualize data

The current version provides reading SPEC file format, histogramming, fitting, curves and image plot widget with a set of associated tools.

#### Overview

Releases, repository, issue tracker, mailing list, ...

How to install silx on Linux. Windows and MacOS X

#### Description

Description of the different algorithms and their implementation

#### Tutorials

Tutorials and sample code

**API Reference** Documentation of the packages included in silx

Change Log

List of changes between releases

I icense

License and copyright information

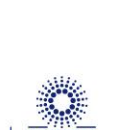

ESRF

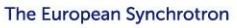

Installation steps

### *silx-kit* project and the *silx* library

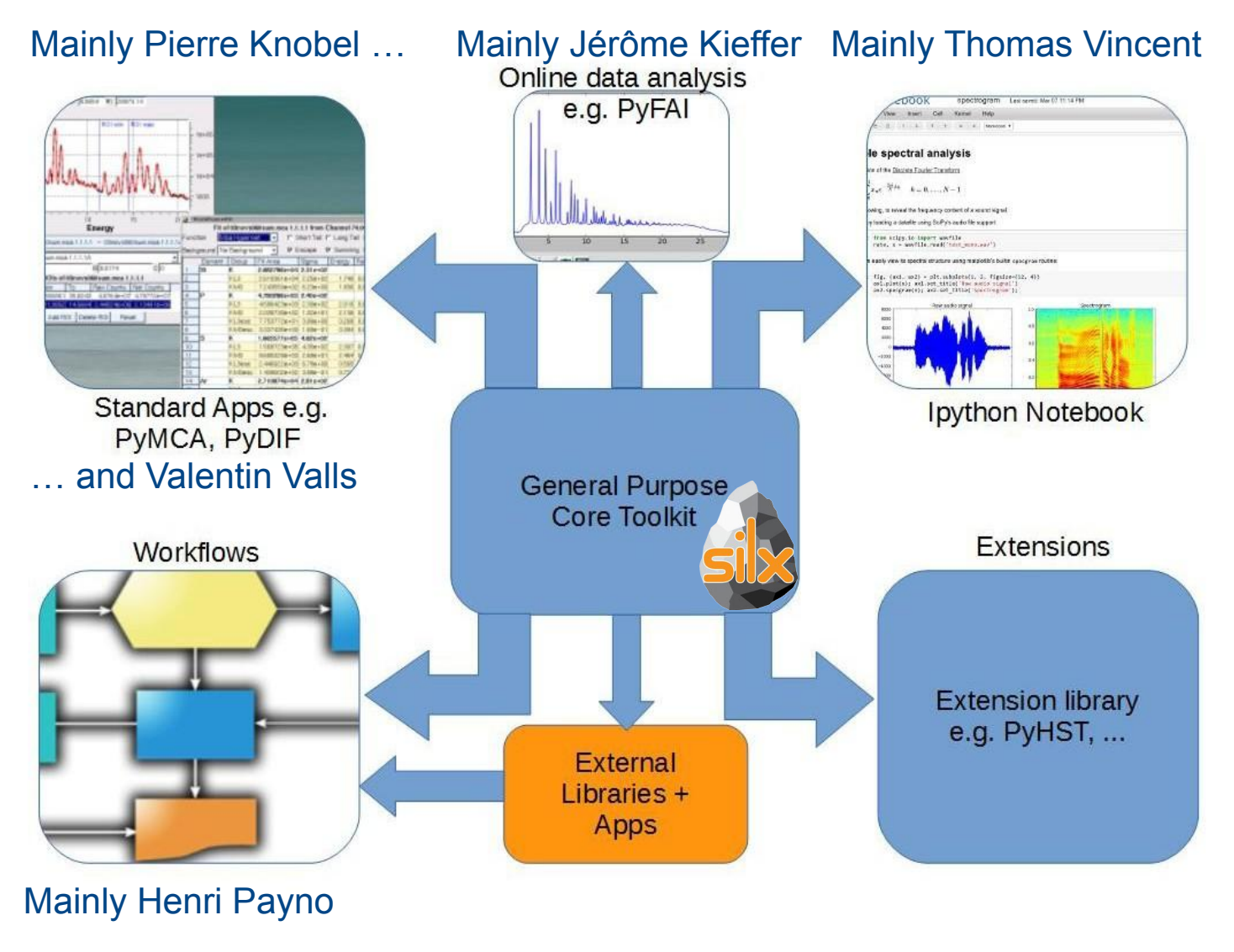

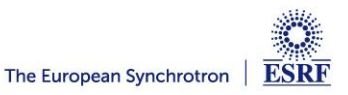

### Outcome of the *silx* toolkit after 3 years:

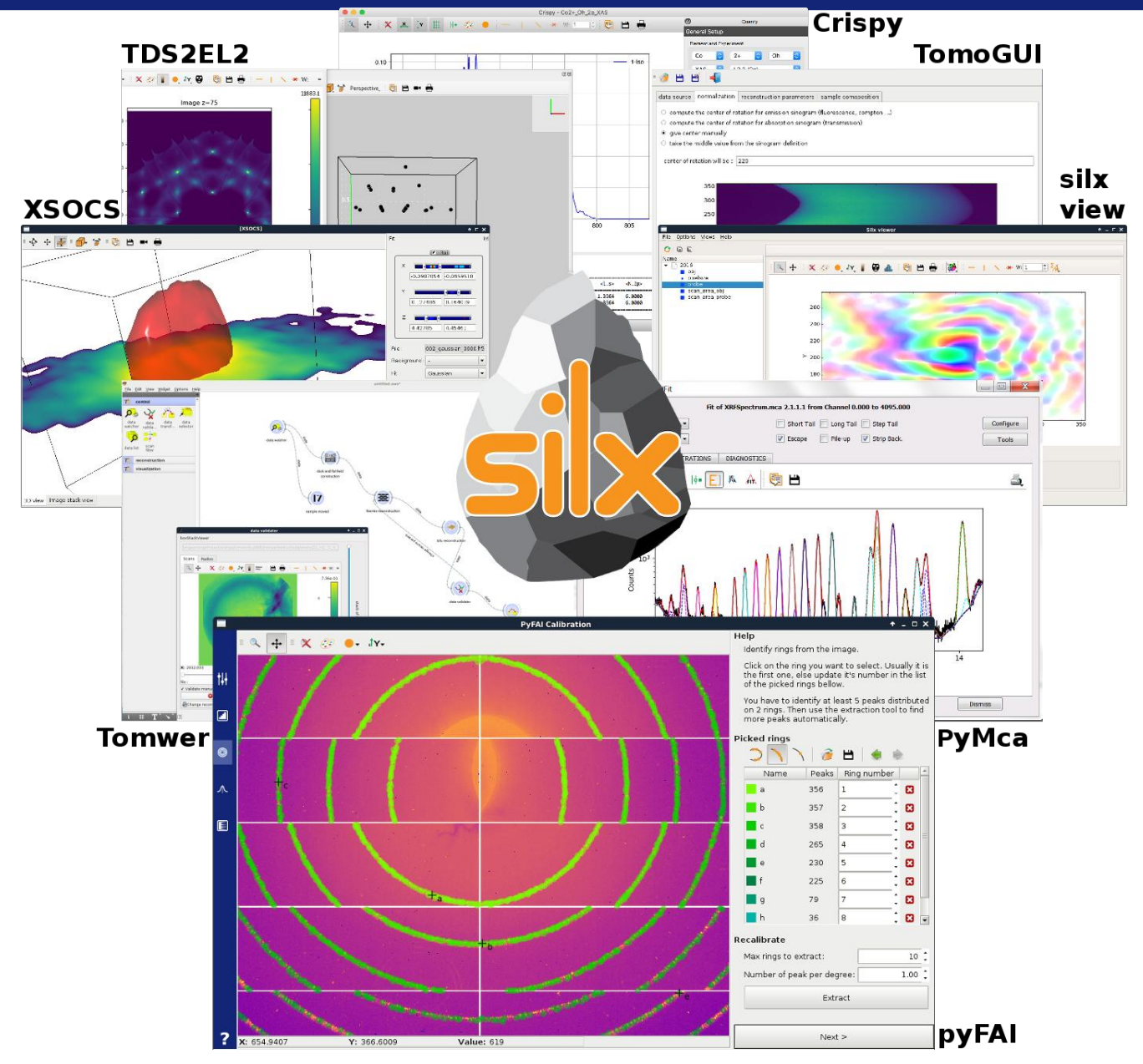

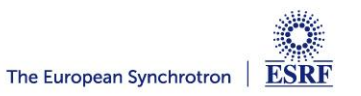

### FAI: Past ...

- **Looking back:** 
	- 2011: Basic idea: geometry, refinement, histograms
	- 2012: Dimitris Karkoulis: histogramming in OpenCL, Pixel splitting
	- 2013: Zubair Nawaz: spline calculation in OpenCL, Look-up table
	- 2014: Aurore Deschildre: blob pixel detection Giannis Ashiotis: CSR sparse matrix multiplication
	- 2015: Frederic Sulzman pixel-detector description
	- 2016 2019: Valentin Valls: graphical interface for pyFAI

*Silx* collaboration (GUI + OpenCL)

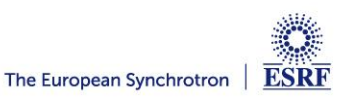

### PyFAI: Present & Future ...

### **Recently done:**

- Detector distortion, correction, NeXus representation (ID15, BM02)
- Multi-detector integrators & goniometer calibration (BM02, BM20, Soleil)
- $log(q)$  & other user defined output spaces (ID02)
- GUI for calibration and batch processing (ID15, ID16, ID21, ID22)
- **On the radar**
	- Corrected variance propagation (EMBL Hamburg)
	- Integration into JupyterLab: Panosc & Calypso+ EU projects
	- Version 1.0
- **You have ideas ? We are open for collaboration !**

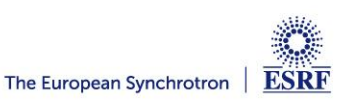

### **Acknowledgments**

- **Software group & DAU:** 
	- Fabienne Mengoni
	- Andy Götz
	- Claudio Ferrero †

#### ● **ESRF Beamlines:**

BM01, BM02, ID02, ID11, ID13, ID15, ID21, ID22, ID23, BM26, BM29, ID29, ID30, ID31 ...

- **Trainees:**
	- Aurore Deschildre
	- Frederic Sulzmann
	- Guillaume Bonamis

### **Other synchrotron/labs**

- Soleil: Fred Picca, Diffabs & Cristal beamlines
- APS: Clemens Prescher
- NSLS-II: skbeam team
- **LinkSCEEM-2 grant**
	- Dimitris Karkoulis
	- Giannis Ashiotis
	- Zubair Nawaz

### *Silx* **project:**

Valentin Valls, Pierre Knobel

Henri Payno, Pierre Paleo

Thomas Vincent, V. Armando Solé

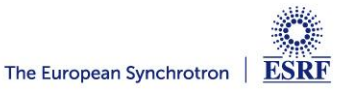

## Questions ?

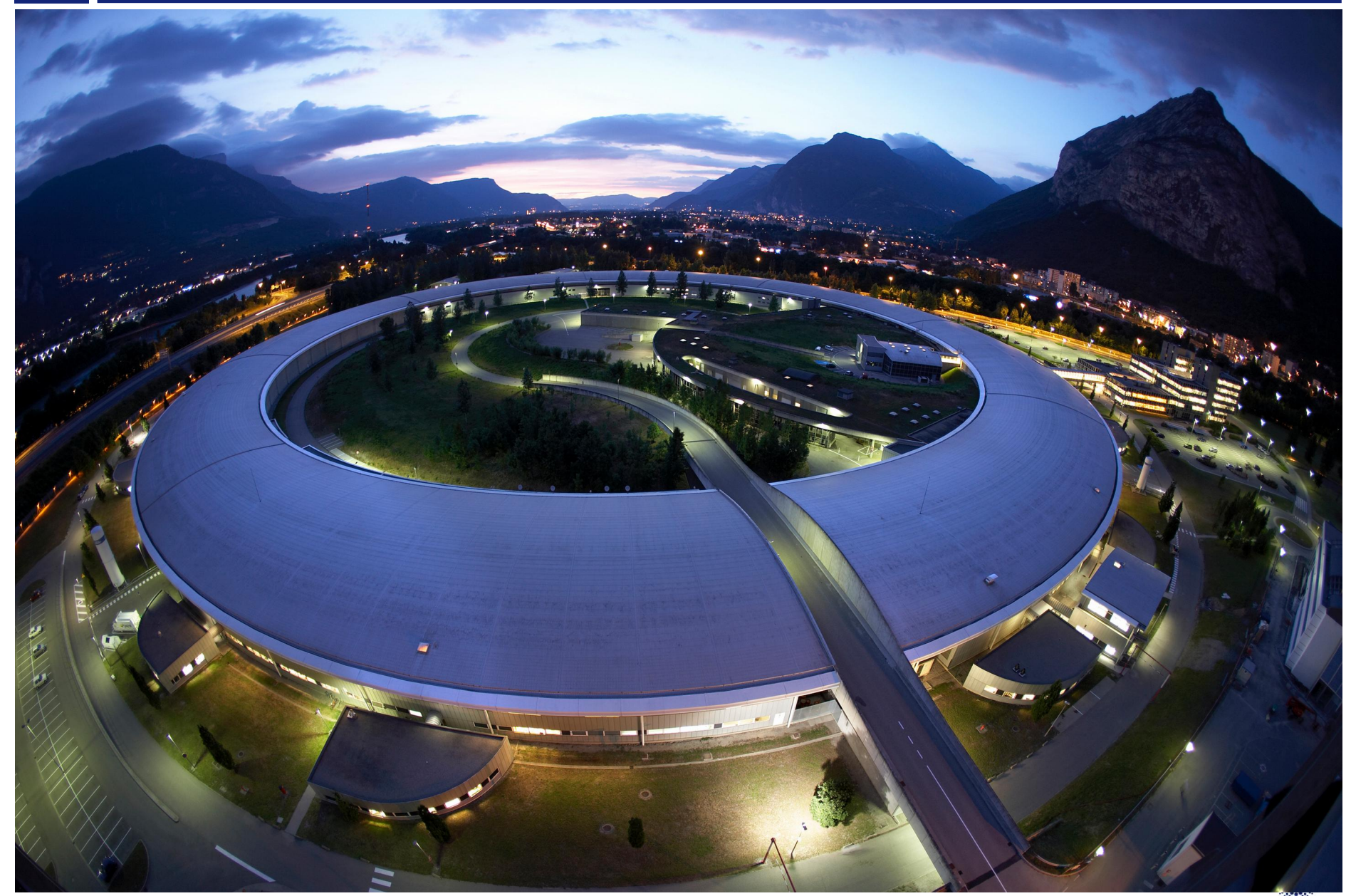

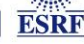